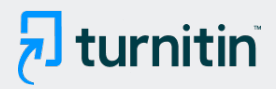

#### PAPER NAME

# Deskripsi LiburRek!.pdf

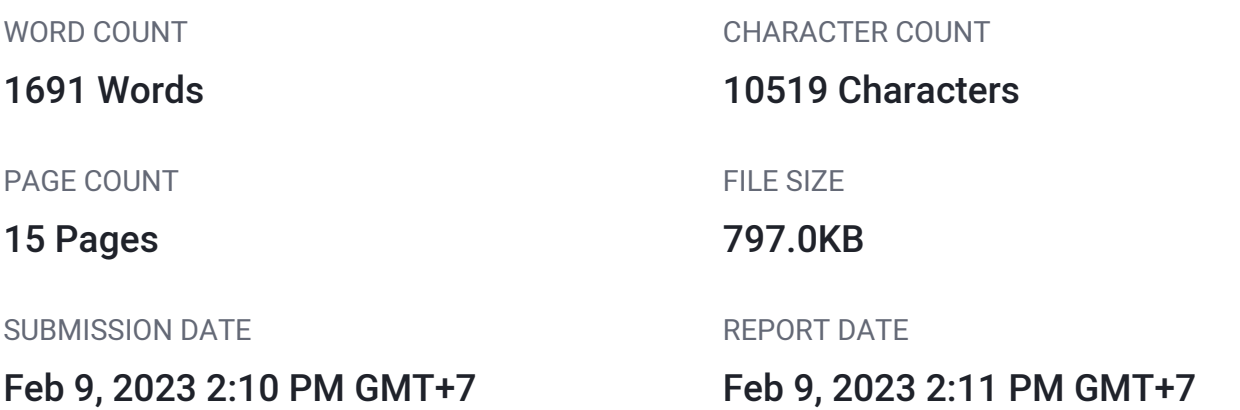

## **10% Overall Similarity**

The combined total of all matches, including overlapping sources, for each database.

- 10% Internet database 2% Publications database
- 
- 6% Submitted Works database

# **• Excluded from Similarity Report**

- 
- Crossref database **Crossref Posted Content database**
- Bibliographic material **Manually excluded text blocks**

# **Deskripsi "Libur Rek!"**

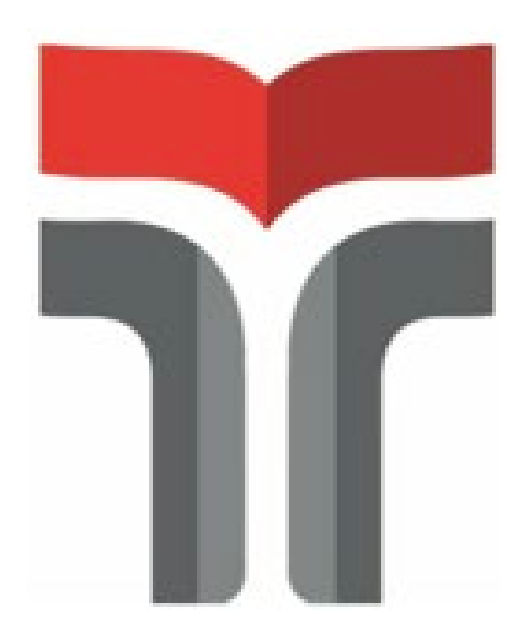

# **PROGRAM STUDI S1 SAINS DATA FAKULTAS INFORMATIKA INSTITUT TEKNOLOGI TELKOM PURWOKERTO**

**2021** 

## Daftar Isi

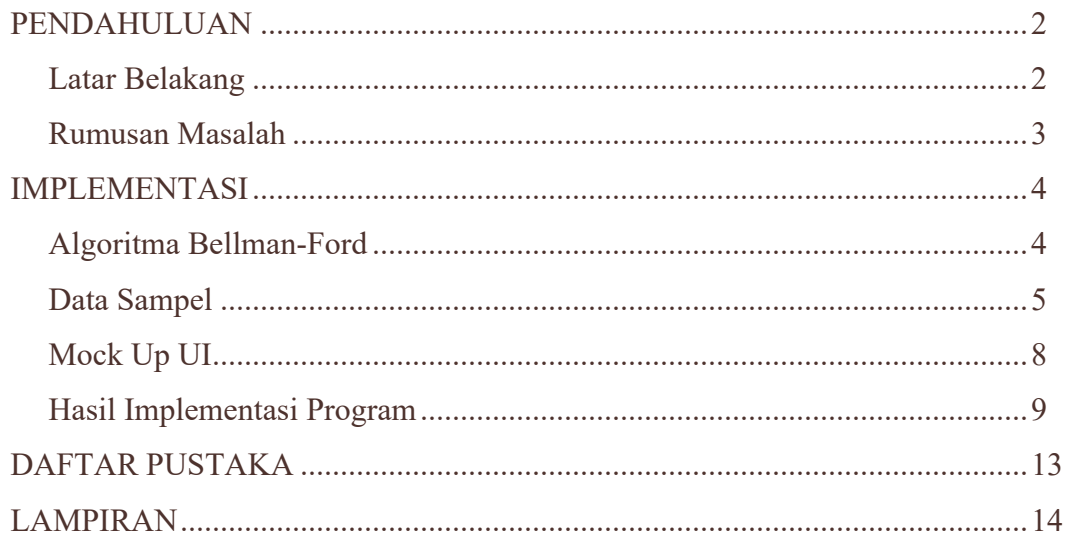

## **PENDAHULUAN**

#### <span id="page-3-0"></span>**LATAR BELAKANG**

 $^{2}$ ariwisata merupakan salah satu sektor potensial yang mempengaruhi perkembangan ekonomi seperti penciptaan lapangan pekerjaan bagi penduduk lokal, pengembangan infrastruktur, serta sebagai media dalam pemahaman budaya suatu daerah(Martínez and Rodríguez del Bosque 2013). Dengan berwisata seseorang dapat mengurangi rasa kebosanan dan rasa lelah dari rutinitas harian mereka.

Masalah yang sering timbul dari perjalanan wisata adalah banyaknya tempat wisata yang dapat membuat masyarakat bingung untuk menentukan tujuan, bahkan untuk sekedar menentukan dan mencari tempat wisata bisa memakan waktu yang lama. Untuk menghemat waktu ketika mencari tempat wisata, diperlukan terobosan baru yang dapat memberikan sebuah rekomendasi tempat wisata.

 $\mathring{\mathbb{S}}$  $\mathring{\mathbb{S}}$  $\mathring{\mathbb{S}}$ istem rekomendasi merupakan sebuah metode untuk memberikan rekomendasi dengan menentukan nilai terhadap setiap variabel, dan menampilkan variabel yang memiliki nilai tertinggi(Widiyatni et al. 2020). Metode rekomendasi yang digunakan adalah dengan memberi nilai tertinggi kepada variabel yang memiliki jarak terpendek dengan menggunakan algoritma bellman-iord. Algoritma bellma[n-fo](#page-16-0)rd adalah suatu algoritma untuk menghitung jarak terpendek (dari satu sumber) pada sebuah graf berbobot.

<span id="page-4-0"></span>Pada project ini, kami membuat suatu aplikasi yang menerapkan sistem rekomendasi serta algoritma bellman-ford pada shortest path problem di daera[h B](#page-16-0)arlingmascakeb. Barlingmascakeb merupakan akronim dari lima kabupaten yang melakukan kerjasama (Kab. Banjarnegara, Kab. Purbalingga, Kab. Banyumas, Kab. Cilacap, dan Kab. Kebumen)(Gunawan and Gunawan 2008). Lima kabupaten ini memiliki destinasi wisata yang akan memanjakan para wisatawan.

## **[R](#page-16-0)UMUSAN MASALAH** 5

Berdasarkan latar belakang yang telah ditemukan maka kami merumuskan masalah sebagai berikut :

- 1. Bagaimana cara menentukan tempat wisata berdasarkan efektifitas jarak dalam lingkup Barlingmascakep ?
- 2. Bagaimana cara membuat sistem algoritma yang dapat membantu pengguna menemukan destinasi wisata dengan sistem rekomendasi?
- 3. Bagaimana menerapka[n al](#page-16-0)goritma Bellman-Ford untuk mencari rute terpendek menuju tempat wisata dalam lingkup Barlingmascakep ?

## **IMPLEMENTASI**

#### <span id="page-5-0"></span>**ALGORITMA BELLMAN-FORD**

 ${\mathcal{H}}$ lgoritma Bellman-Ford menghitung jarak terpendek (dari satu sumber) pada sebuah digraf berbobot. Maksudnya dari satu sumber ialah bahwa ia menghitung semua jarak terpendek yang berawal dari satu titik node(Kamayudi 2006). Maksud dari sumber tunggal ialah bahwa algoritma menghitung semuah jarak terpendek yang berawal dari satu titik.

Penggunaan Algoritma Bellman-Ford pada aplikasi yang kami buat adalah untuk menentukan *shortest path* dengan tujuan memudahkan penggunanya untuk menemukan wisata terdekat guna mengurangi waktu tempuh perjalanan.

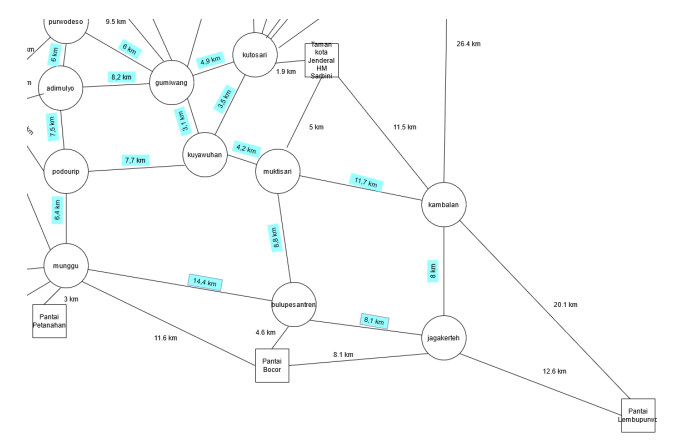

#### Gambar 1. Graf wisata terdekat

*Shortest path* (jarak terpendek) yang kami gunakan didapat dari perhitungan manual seperti contoh berikut :

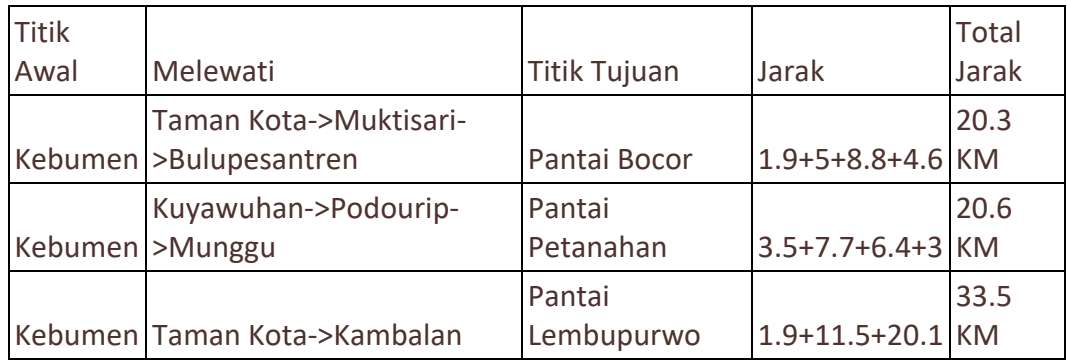

#### **DATA SAMPEL**

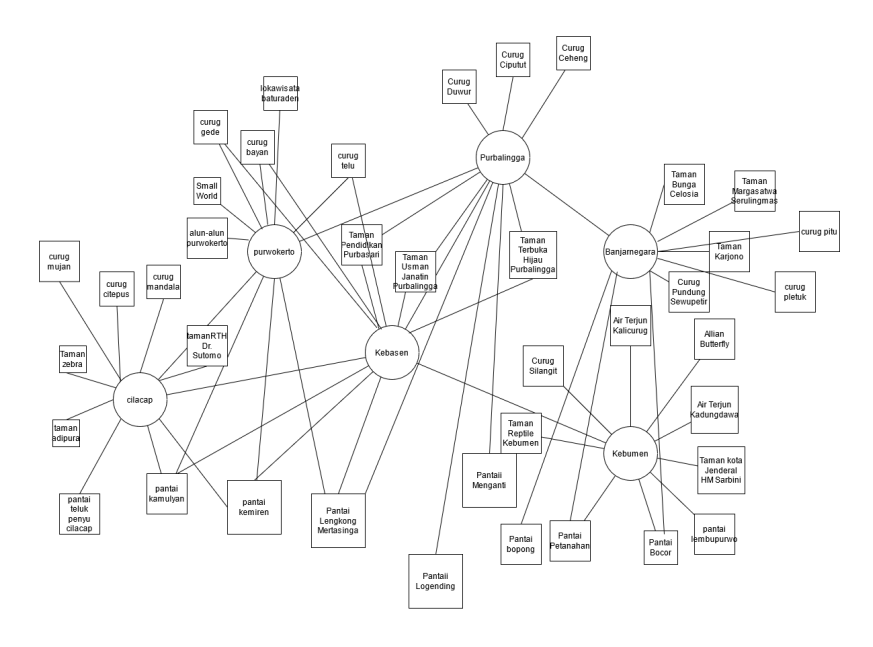

Gambar 1: Sampel 2 Graf

Gambar 1 merupakan sampel graf daerah kebumen dengan menerapkan algoritma Bellman-Ford dan didapatkan hasil berupa data berikut ini :

1. Banjarnegara

Menggunakan Algoritma Bellman-Ford, didapatkan hasil 9 wisata terdekat berupa pantai, taman dan air terjun atau curug. Tabel 1 menunjukkan 9 wisata terdekat dengan Banjarnegara.

| 9 wisata terdekat dengan Banjarnegara |              |                                 |              |
|---------------------------------------|--------------|---------------------------------|--------------|
| <b>Titik Awal</b>                     | <b>Jenis</b> | <b>Titik Tujuan</b>             | <b>Jarak</b> |
| Banjarnegara Pantai                   |              | Pantai Petanahan                | 46.5 KM      |
| Banjarnegara Pantai                   |              | Pantai Bopong                   | 53.4 KM      |
| Banjarnegara Pantai                   |              | Pantai Bocor                    | 55.1 KM      |
|                                       |              | Taman Bunga Celosia             |              |
| Banjarnegara Taman                    |              | Banjarnegara                    | 4.5 KM       |
| Banjarnegara Taman                    |              | <b>Taman Karjono</b>            | 14.6 KM      |
|                                       |              | Taman Margasatwa                |              |
| Banjarnegara Taman                    |              | <b>Seruling Mas</b>             | 17.5 KM      |
| Banjarnegara Air Terjun               |              | <b>Curug Pundung Sewu Petir</b> | 11.9 KM      |
| Banjarnegara Air Terjun               |              | <b>Curug Pletuk</b>             | 19.2 KM      |
| Banjarnegara Air Terjun               |              | <b>Curug Pitu</b>               | 27.3<br>KM   |

PAGE<sub>5</sub>

#### 2. Cilacap

Menggunakan Algoritma Bellman-Ford, didapatkan hasil 9 wisata terdekat berupa pantai, taman dan air terjun atau curug. Tabel 2 menunjukkan 9 wisata terdekat dari Cilacap.

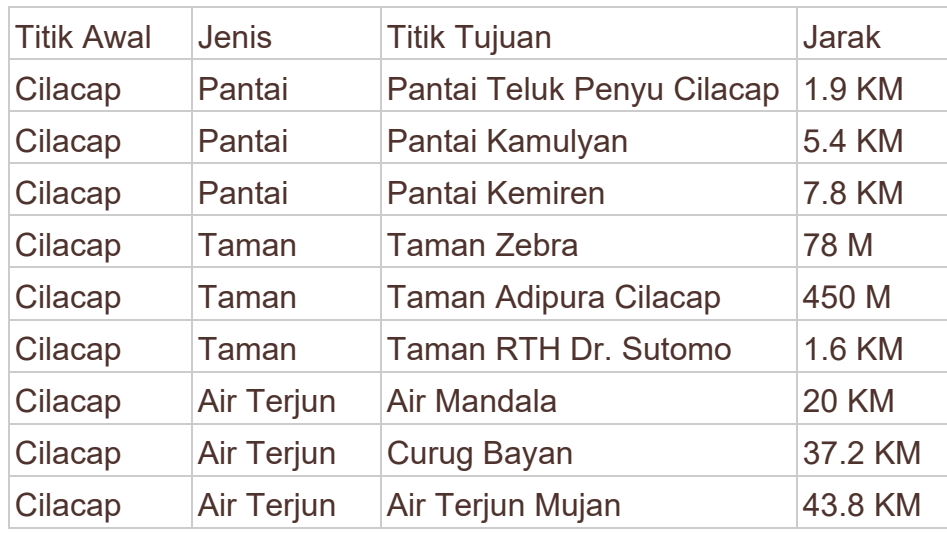

#### 3. Kebasen

Menggunakan Algoritma Bellman-Ford, didapatkan hasil 9 wisata terdekat berupa pantai, taman dan air terjun atau curug. Tabel 3 menunjukkan 9 wisata terdekat dari Kebasen.

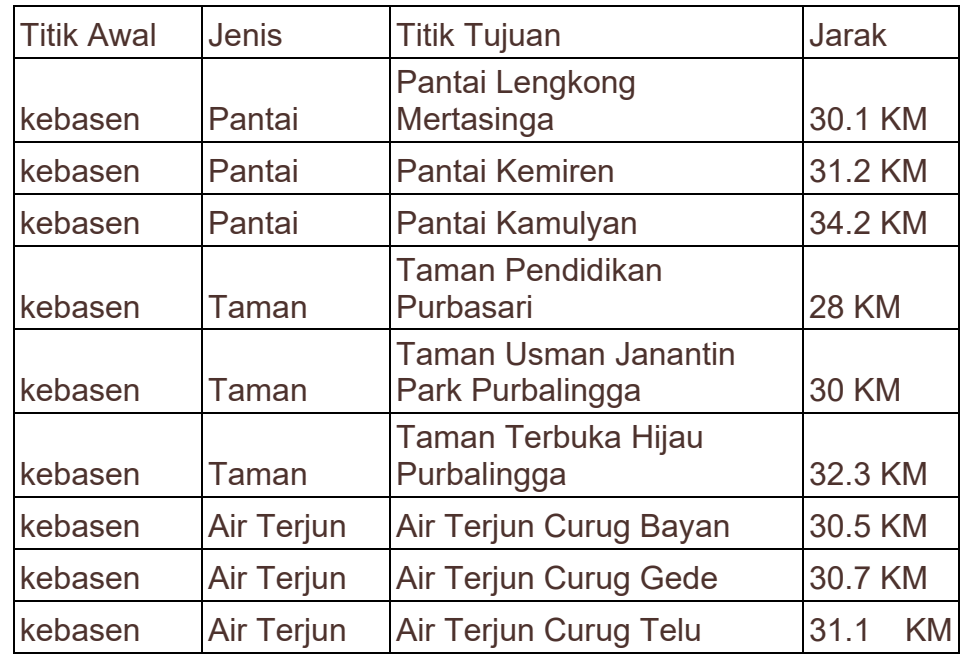

#### 4. Kebumen

Menggunakan Algoritma Bellman-Ford, didapatkan hasil 9 wisata terdekat berupa pantai, taman dan air terjun atau curug. Tabel 4 menunjukkan 9 wisata terdekat dari Kebumen.

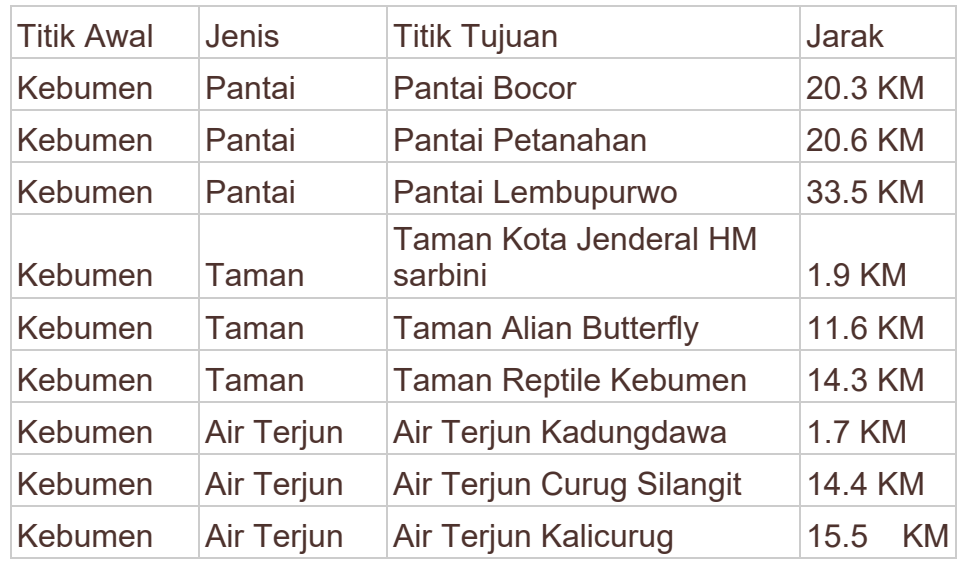

#### 5. Purbalingga

Menggunakan Algoritma Bellman-Ford, didapatkan hasil 9 wisata terdekat berupa pantai, taman dan air terjun atau curug. Tabel 5 menunjukkan 9 wisata terdekat dari Purbalingga.

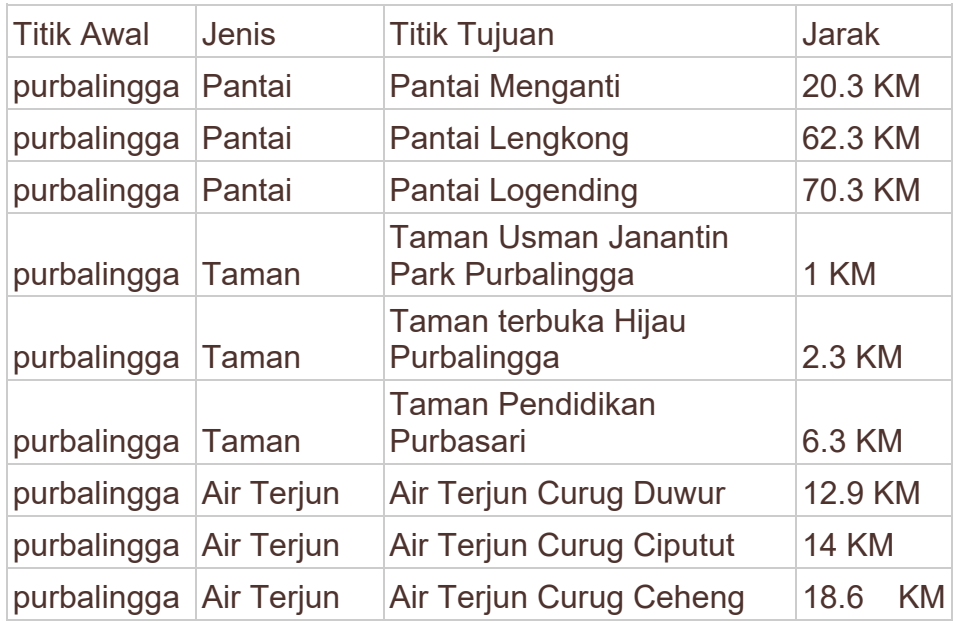

#### 6. Purwokerto

Menggunakan Algoritma Bellman-Ford, didapatkan hasil 9 wisata terdekat berupa pantai, taman dan air terjun atau curug. Tabel 6 menunjukkan 9 wisata terdekat dari Purwokerto.

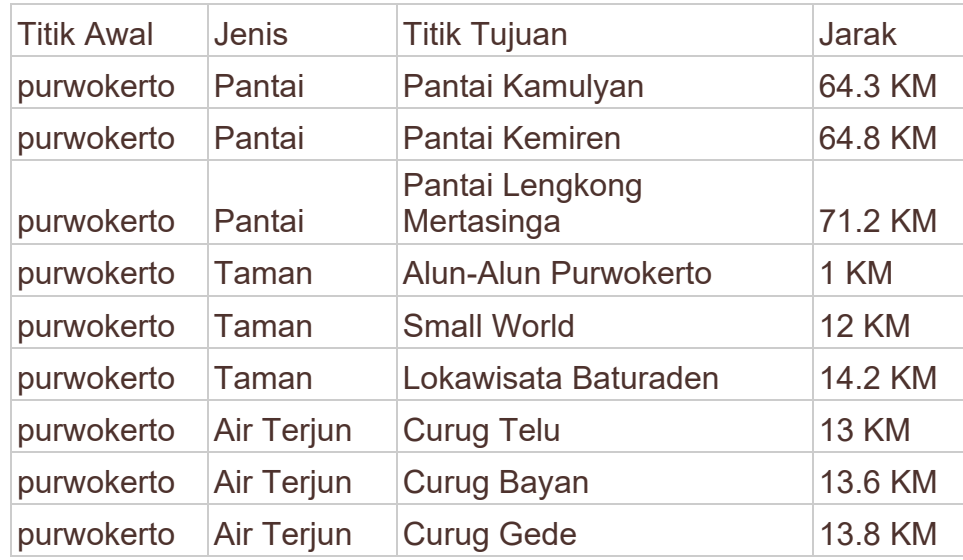

#### **MOCK UP UI**

*Mock UP UI* yang kami gunakan adalah *Mock UP* yang berasal dari aplikasi Java Netbeans, karena kita membuat aplikasinya dengan menggunakan aplikasi tersebut

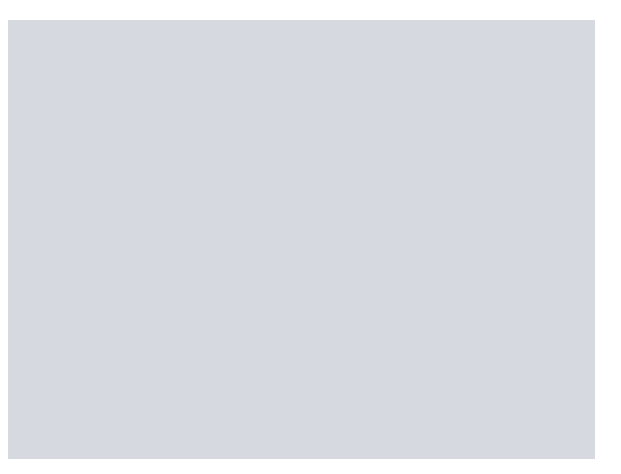

Gambar 2: Mock UP Frame

Gambar 2 adalah *mock up UI* dari *frame*, *mock up* ini digunakan sebagai tempat untuk menaruh segala tampilan *UI* aplikasi.

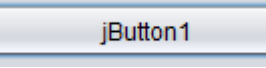

Gambar 3: Mock UP Button

<span id="page-10-0"></span>Ini adalah *mock up UI* dari tombol *Button*, *mock up* ini digunakan agar *user* bisa mengeksekusi program $\stackrel{\scriptscriptstyle \mathrm{8}}{3}$ ang ada di dalam aplikasi ini.

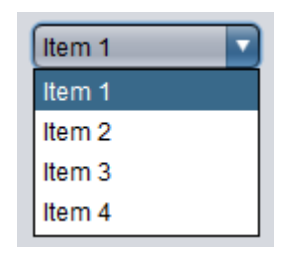

Gambar 4: Mock UP Combo box

Gambar 4 menunjukkan *mock up UI* dari tombol combo box*, mock up* ini digunakan untuk program *if statement* agar bisa pindah ke *frame* yang lain sesuai keinginan pengguna.

#### $\Box$  jCheckBox1

#### Gambar 5: Mock UP check box

Gambar 5 merupakan *mock up UI* dari tombol *check box*, *mock up* ini digunakan untuk program *if statement* agar bisa menampilkan suatu rekomendasi yang sesuai dengan keinginan pengguna.

#### iLabel1

#### Gambar 6: Mock UP Label

Gambar 6 menunjukkan *mock up UI* dari label, *mock up* ini digunakan untuk memberi penjelasan berupa teks di dalam aplikasi tersebut.

#### **HASIL IMPLEMENTASI PROGRAM**

LIBUR REK! (ApLIkasi liBURan REKomendasi!) adalah sebuah aplikasi yang dibuat dengan tujuan memberikan rekomendasi jarak terpendek untuk menemukan tempat wisata di daerah BARLINGMASCAKEB. Kami menggunakan enam titik daerah asal pada pusat Kota BARLINGMASCAKEB yaitu Banjarnegara, Cilacap, Kebasen, Kebumen, Purbalingga dan Purwokerto.

<span id="page-11-0"></span>Aplikasi ini memiliki tiga tingkat Frame, Dengan frame awal adalah seperti dibawah ini.

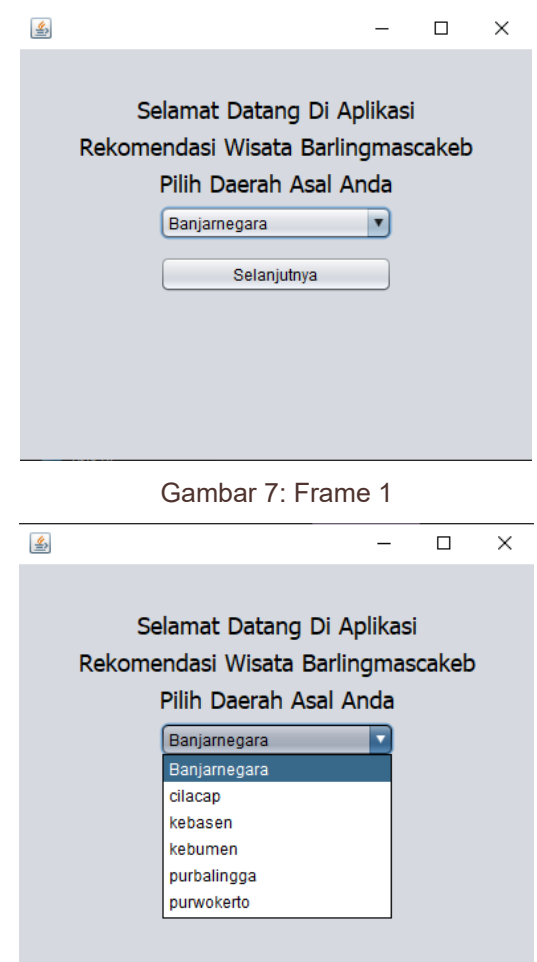

Gambar 8: Frame 1 dengan combo box

Pada Frame pertama mi, terdapat ucapan selamat datang dan penjelasan singkat mengenai aplikasi ini, pada frame ini user dipersilahkan memlih daerah asal pada bagian combo box itu, kemudian bisa klik selanjutnya untuk pergi ke frame 2

 $\overline{\phantom{0}}$ 

## Rekomendasi Tempat Wisata Banjarnegara

€

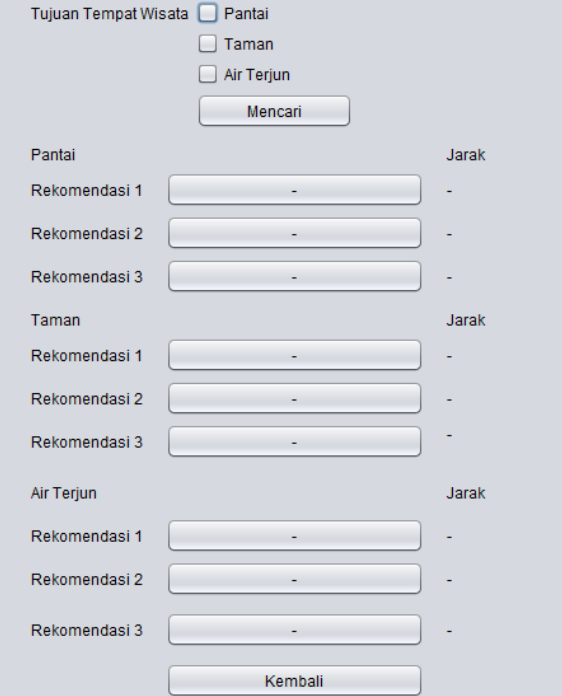

Gambar 9: Frame 2

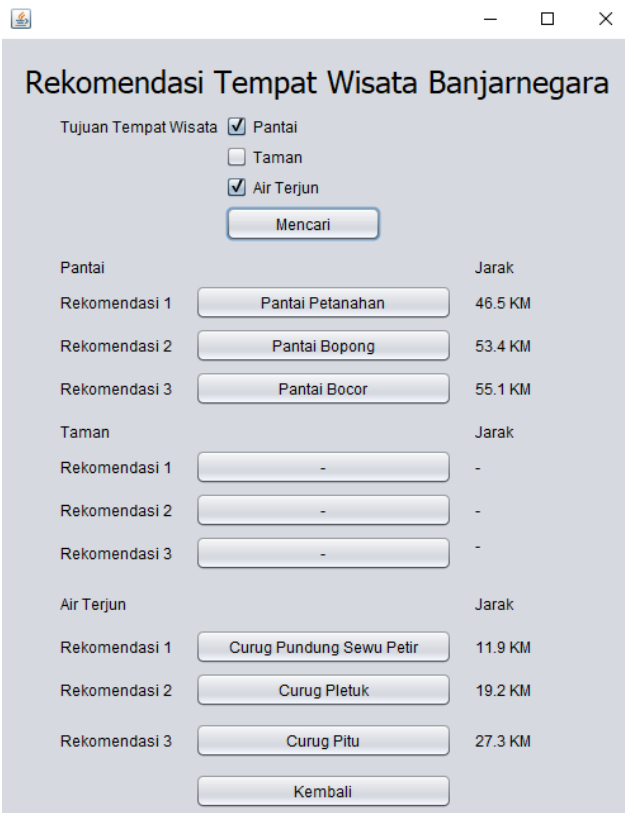

Gambar 10: Frame 2 dengan menampilkan rekomendasi wisata pantai dan air terjun

Pada frame 2 ini, User dipersilahkan memilih tujuan tempat wisata dengan men*checklist* 3 tipe wisata tersbut, kemudian user bisa mengKlik tombol mencari untuk memperlihatkan nama dari wisata tersebut. Dengan mengklik nama wisata tersebut, user bisa pergi ke frame 3 yang berisi informasi tentang wisata tersebut. Dengan mengklik tombol kembali, user bisa kembali ke frame 1 untuk memilih daerah lainnya.

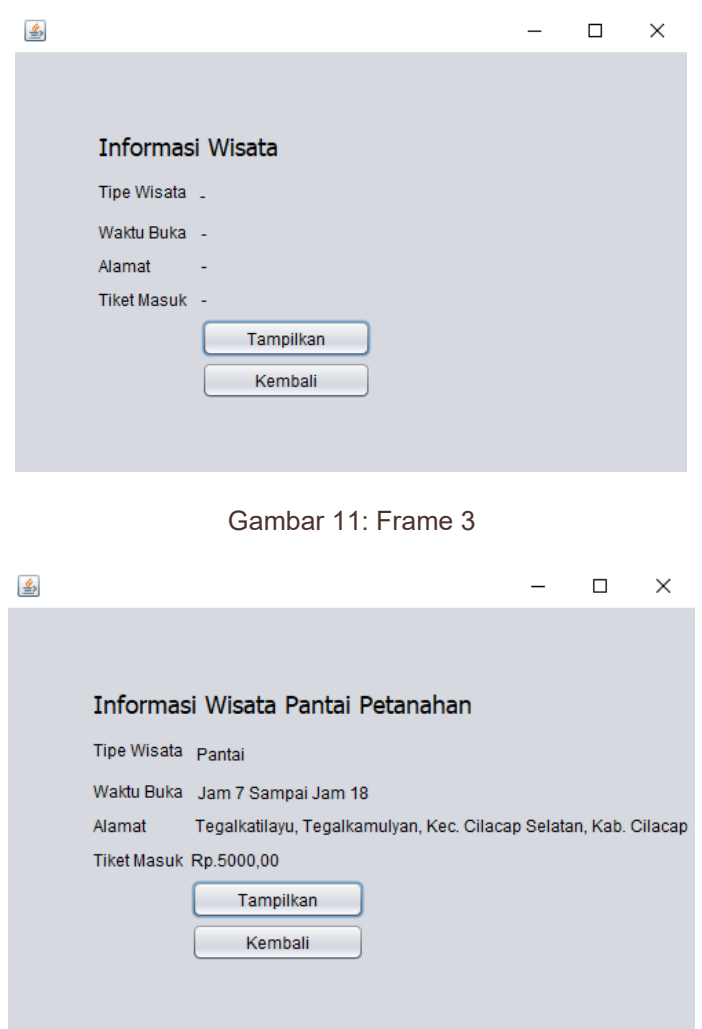

Gambar 10: Frame 3 Dengan menampilkan informasi

Pada Frame ini, user bisa melihat informasi seputar wisata tersebut dengan mengklik tombol tampilkan. user bisa kembali ke frame 2 untuk memilih wisata lainnya dengan mengklik tombol Kembali.

## **DAFTAR PUSTAKA**

- Gunawan, Diah Setyorini, and Ratna Setyawati Gunawan. 2008. "Identifikasi Pengembangan Wilayah Kabupaten-Kabupaten Anggota Lembaga Regional Barlingmascakeb." *Ekonomi Dan Studi Pembangunan* 9(1):26–43.
- Kamayudi, A. 2006. "Studi Dan Implementasi Algoritma Dijkstra, Bellman-Ford Dan Floyd-Warshall Dalam Menangani Masalah Lintasan Terpendek Dalam Graf."
- Martínez, Patricia, and Ignacio Rodríguez del Bosque. 2013. "CSR and Customer Loyalty: The Roles of Trust, Customer Identification with the Company and Satisfaction." *International Journal of Hospitality Management* 35:89–99. doi: 10.1016/j.ijhm.2013.05.009.
- Widiyatni, Wiwik, Vilianty Rafida, Hanifah Ekawati Sibali, and Hannie Ardilla Kusuma. 2020. "Penerapan Pewarnaan Graf Untuk Menentukan Wisata Kuliner Di Samarinda." *Jurnal Ilmiah Matrik* 22(2):177–86. doi: 10.33557/jurnalmatrik.v22i2.988.

## **LAMPIRAN**

graf 1 : https:// [drive.google.com/file/d/1kBZi9Jd2bCd-](https://drive.google.com/file/d/1kBZi9Jd2bCd-2_Jt1Y_BKAzPhIkmOepV/view?usp=sharing)2 Jt1Y\_BKAzPhIkmOepV/view?usp=sharing

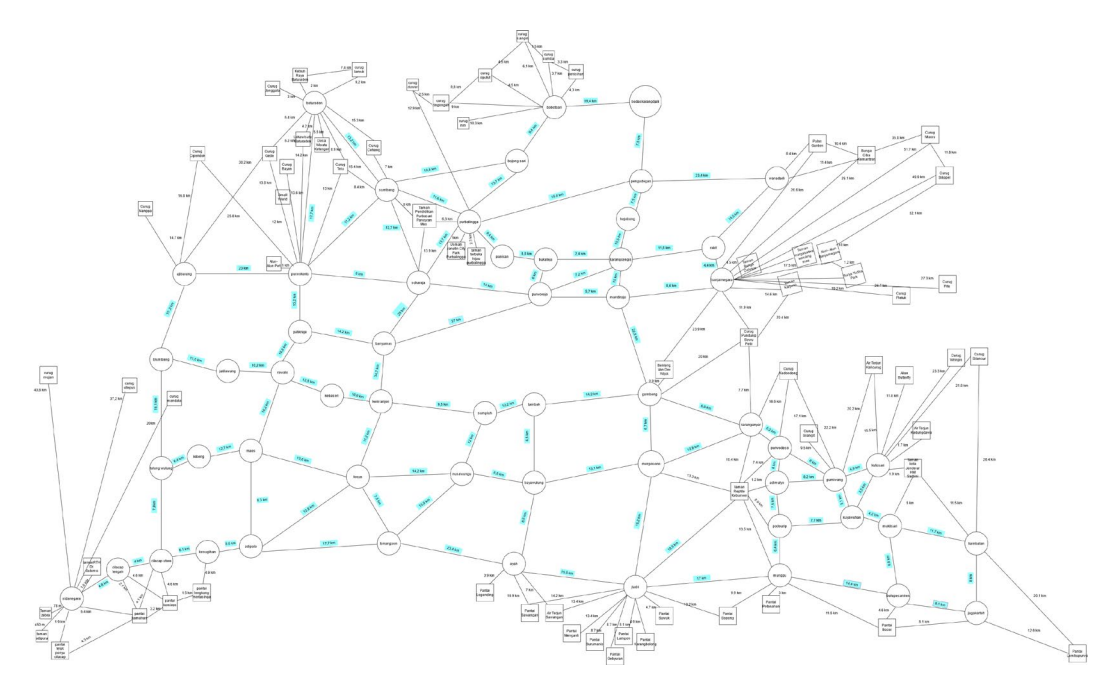

graf 2 : [https://drive.google.com/file/d/1cl-KUZeh-](https://drive.google.com/file/d/1cl-KUZeh-G0yLNZLmPOz60sWcAfLA5mc/view?usp=sharing)[G0yLNZLmPOz60sWcAfLA5mc/view?usp=sharing](https://drive.google.com/file/d/1cl-KUZeh-G0yLNZLmPOz60sWcAfLA5mc/view?usp=sharing)

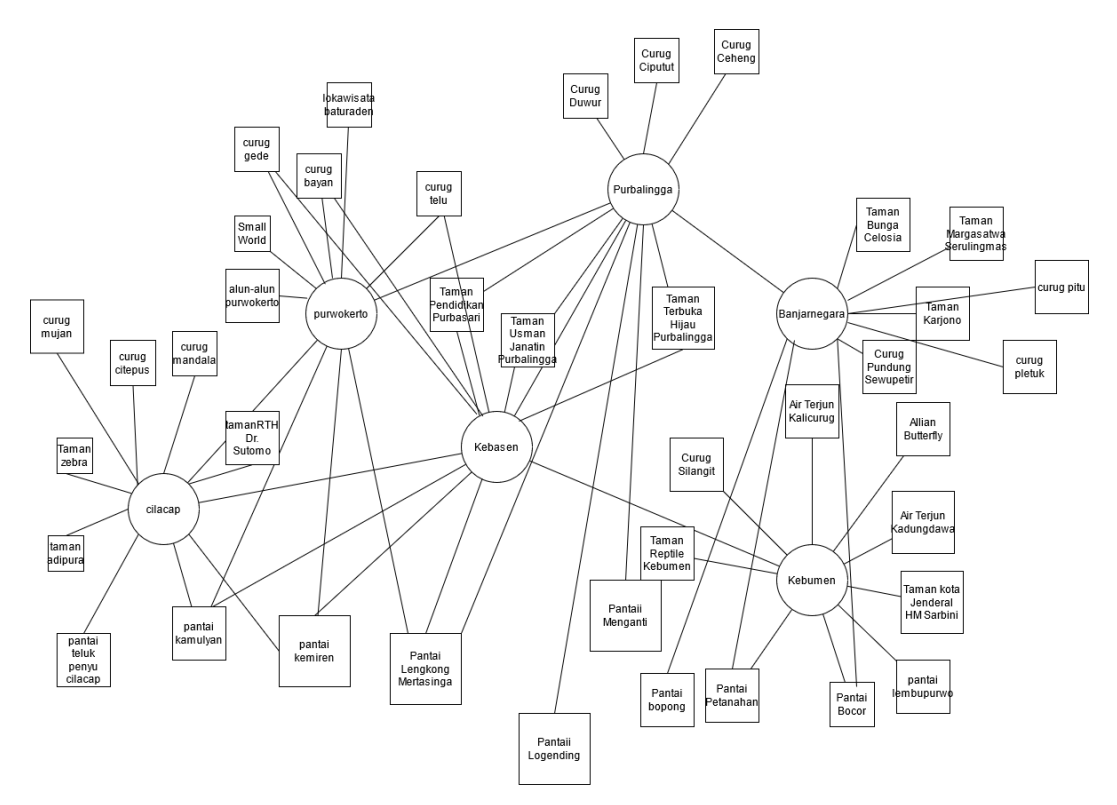

# <span id="page-16-0"></span> $\overline{\mathbf{a}}$  turnitin

## **10% Overall Similarity**

Top sources found in the following databases:

- 10% Internet database 2% Publications database
- 
- 6% Submitted Works database
- 
- Crossref database **Crossref Posted Content database**

#### TOP SOURCES

The sources with the highest number of matches within the submission. Overlapping sources will not be displayed.

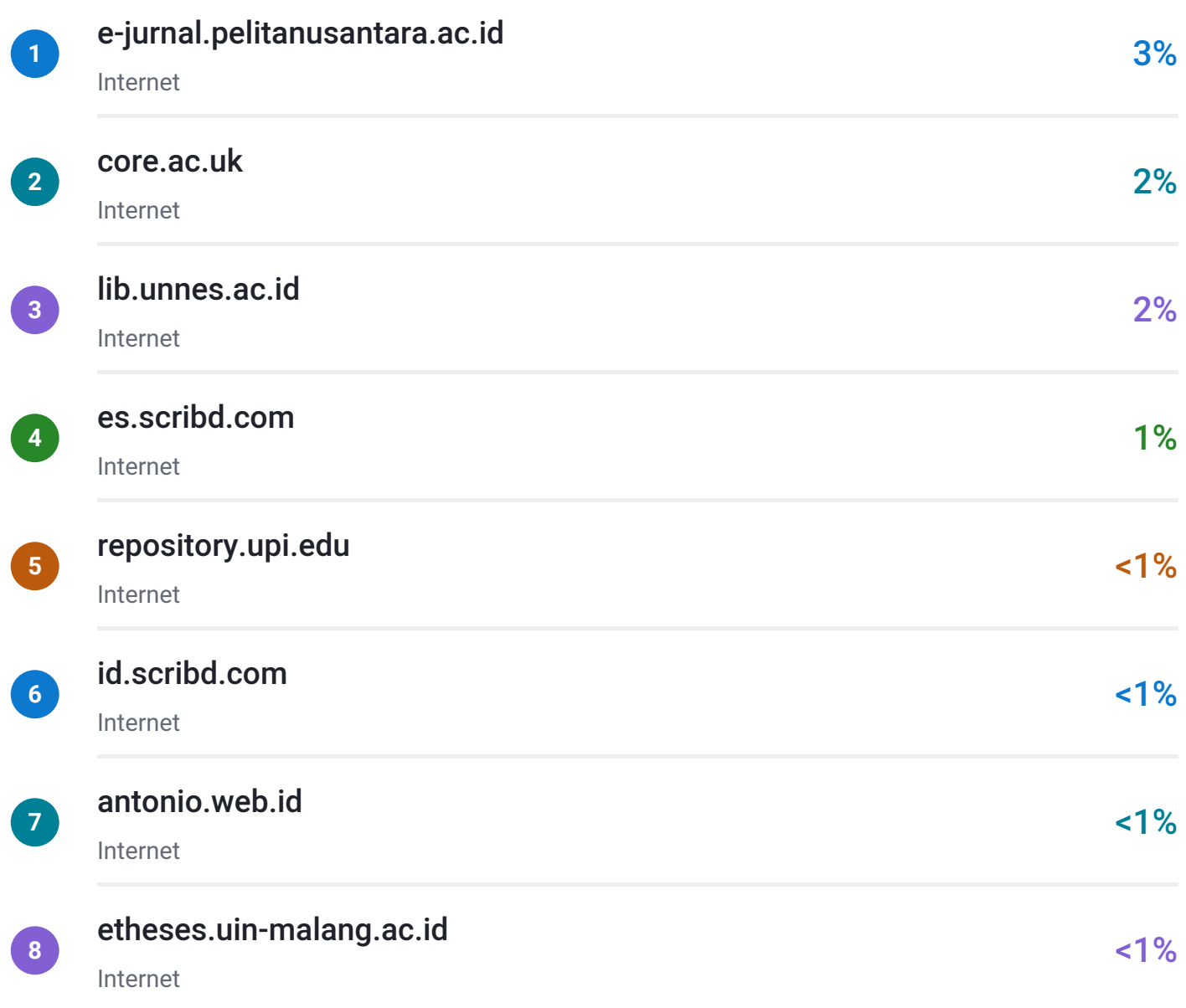

## **• Excluded from Similarity Report**

• Bibliographic material **Manually excluded text blocks** • Manually excluded text blocks

EXCLUDED TEXT BLOCKS

## PROGRAM STUDI S1 SAINS DATAFAKULTAS INFORMATIKAINSTITUT TEKNOLOG...

www.coursehero.com

## Daftar Isi

www.coursehero.com

## PAGE 1

content.yudu.com

## 5 KM

Christchurch Polytechnic Institute of Technology on 2020-09-03

## 20.3 KM

RICS School of Built Environment, Amity University on 2022-12-22

## 3 KM

Christchurch Polytechnic Institute of Technology on 2020-09-03

## purwokertopurwokertopurwokertopurwokertopurwokertopurwokertopurwokertopu...

vdocuments.site

## https://drive.google.com/file/d

pingpdf.com